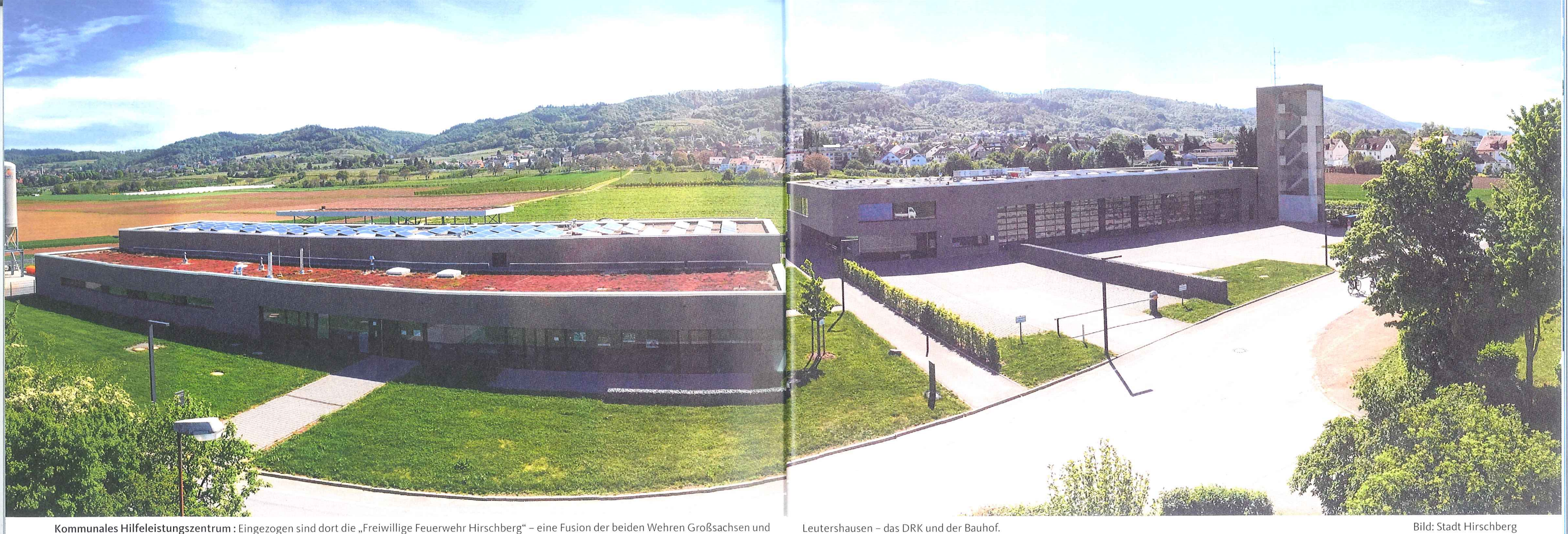

Kommunales Hilfeleistungszentrum: Eingezogen sind dort die "Freiwillige Feuerwehr Hirschberg" - eine Fusion der beiden Wehren Großsachsen und

## **STANDORT HIRSCHBERG**

## Gemeinde prosperiert

Fast 98 Prozent der rund 9500 Einwohner haben am 19. April für eine zweite Amtszeit von Bürgermeister Manuel Just gestimmt. Großprojekte wie das Hilfeleistungszentrum sind mittlerweile erledigt. Und das 2001 entstandene Gewerbegebiet ist fast vollständig bebaut.

as sensationellste Ergebnis fuhr der amtierende Bürgermeister in Großsachsen, im Wahlbezirk Alter Ortskern Südwest ein. 100 Prozent der gültigen Stimmen entfielen auf ihn, zwei von 180 Wählern gaben ungültige Zettel ab. Mit dem "schlechtesten" offiziellen Wert musste Manuel Just im Leutershausener Oberdorf Nord leben. "Lediglich" 95,8 Prozent der 249 gültigen Stimmen wurden für ihn abgegeben. Dabei lag die Wahlbeteiligung mit knapp 40 Prozent unerwartet hoch, obwohl der Amtsinhaber der einzige Kandidat war. Just wurde

mit einem Traumergebnis wiedergewählt.

Der Verwaltungswirt wurde in Heidelberg geboren, ist in Ketsch aufgewachsen, hat dort die Realschule absolviert, in Schwetzingen die Fachhochschulreife erworben und in Kehl seinen Diplom-Verwaltungswirt gemacht. Danach wurde er jüngster Kämmerer im Kreis in Rauenberg und dann mit 28 Jahren in Hirschberg jüngster Bürgermeister Deutschlands.

Just löste damals Werner Oeldorf ab, der seit der Gebietsreform 1975 als Bürgermeister der neu gegründeten Gemeinde vorstand. Dass die heutigen Ortsteile damit ihre Selbstständigkeit verloren, hat bis heute nicht jeder Hirschberger vollständig verarbeitet. Auch diesmal zog Just wieder mit Unterstützung von CDU, SPD, FDP und Freien Wählern in den Wahlkampf. "Ich habe mich bewusst wieder als unabhängiger Kandidat beworben, der gleichzeitig die Unterstützung der Parteien sucht", erklärt Just.

Er hat jetzt acht spannende Jahre vor sich, die anders sein werden als die ersten. Großprojekte wie Hilfeleistungszentrum,

Seniorenheim, Neubaugebiet Sterzwinkel und der OEG-Ausbau sind inzwischen abgearbeitet. Dabei hat das neue Kommunale Hilfeleistungszentrum 7,7 Millionen gekostet und ist somit das "signifikanteste und teuerste Bauprojekt Hirschbergs".

Eingezogen sind dort die "Freiwillige Feuerwehr Hirschberg" - eine Fusion der beiden Wehren Großsachsen und Leutershausen -, das DRK und der Bauhof. Auf Just und den Gemeinderat warten jetzt der Umbau des Bundesbahnhofs und viel "Kleinarbeit" - Gemeindebücherei, Ärztehaus und viele Aufgaben beim Umbau der Infrastruktur. Besonderes das Angebotsspektrum für Senioren und Kinder soll deutlich erweitert werden.

Rund 3300 Menschen arbeiten zurzeit in der Gemeinde Hirschberg - bei einer Einwohnerzahl von 9500. In die umliegenden Städte pendeln gut 2900 Hirschberger täglich. "In fünfzehn Minuten erreicht man Mannheim oder Heidelberg, nach Darmstadt sind es 25 Minuten", beschreibt Bürgermeister Just die Vorteile der geografischen Lage.

Auch das etwa 20 Hektar große Gewerbegebiet ist verkehrstechnisch gut angebunden. Es liegt unmittelbar neben der A5 an der Autobahnausfahrt Hirschberg.

Mittlerweile ist das 2001 entstandene Gewerbegebiet mit Unternehmen wie Goldbeck Solar, das großflächige Solaranlagen plant und betreibt, oder der zur Roman Mayer Group gehörende Spedition Döderlein mit einem Logistikzentrum fast vollständig bebaut. "Früher hatte Hirschberg nur Gewerbesteuereinnahmen von 1,5 Millionen Euro", bilanziert Just. "Seit 2010 haben wir diese Einnahmen nachhaltig bei mehr als drei Millionen Euro stabilisiert und im Rekordjahr 2014 waren es sogar knapp 5,7 Millionen Euro."

Die ländlich ruhige Umgebung, gepaart mit einer guten verkehrstechnischen Erreichbarkeit war auch einer der Gründe, warum einer der ersten und größten unabhängigen Honorarberater

Bild: Stadt Hirschberg

Deutschlands in Hirschberg seinen Sitz einnahm: die von Thomas Sättele gegründete Fondsbroker AG. 1992 zog seine Firma als "Sättele Wirtschaftsberatung" nach Heidelberg, wo er das Haus des Investments etablierte.

Mit dem Slogan "Wir sind keine Bank" entwickelte sich das Unternehmen Schritt für Schritt zu einer der ersten Adressen in Sachen Investmentfonds-Beratung. Im Jahr 2000 wurde das erste Vergütungsmodell auf Honorarbasis eingeführt und die bisherige Personengesellschaft in eine Aktiengesellschaft umgewandelt. "Mit dem Umzug aus bester Heidelberger Innenstadtlage aufs Land nach Großsachsen in die Apfelbachmühle wollten wir eine Wohlfühlatmosphäre als Gegenpol zu den sonst üblichen Glaspalästen der Finanzbranche schaffen", erläutert der Diplom-Betriebswirt. Insgesamt betreut das Unternehmen mit zehn Mitarbeitern gut tausend Kunden. Die Grundidee des Unternehmens: Kunden zahlen Honorar und keine Provision. Denn Honorarberater vermitteln Bank- und Versicherungsprodukte ohne Provision. Sie bekommen lediglich einen festen Stundenlohn für ihre Leistung. Im Schnitt sind das etwa 150 Euro pro Stunde.

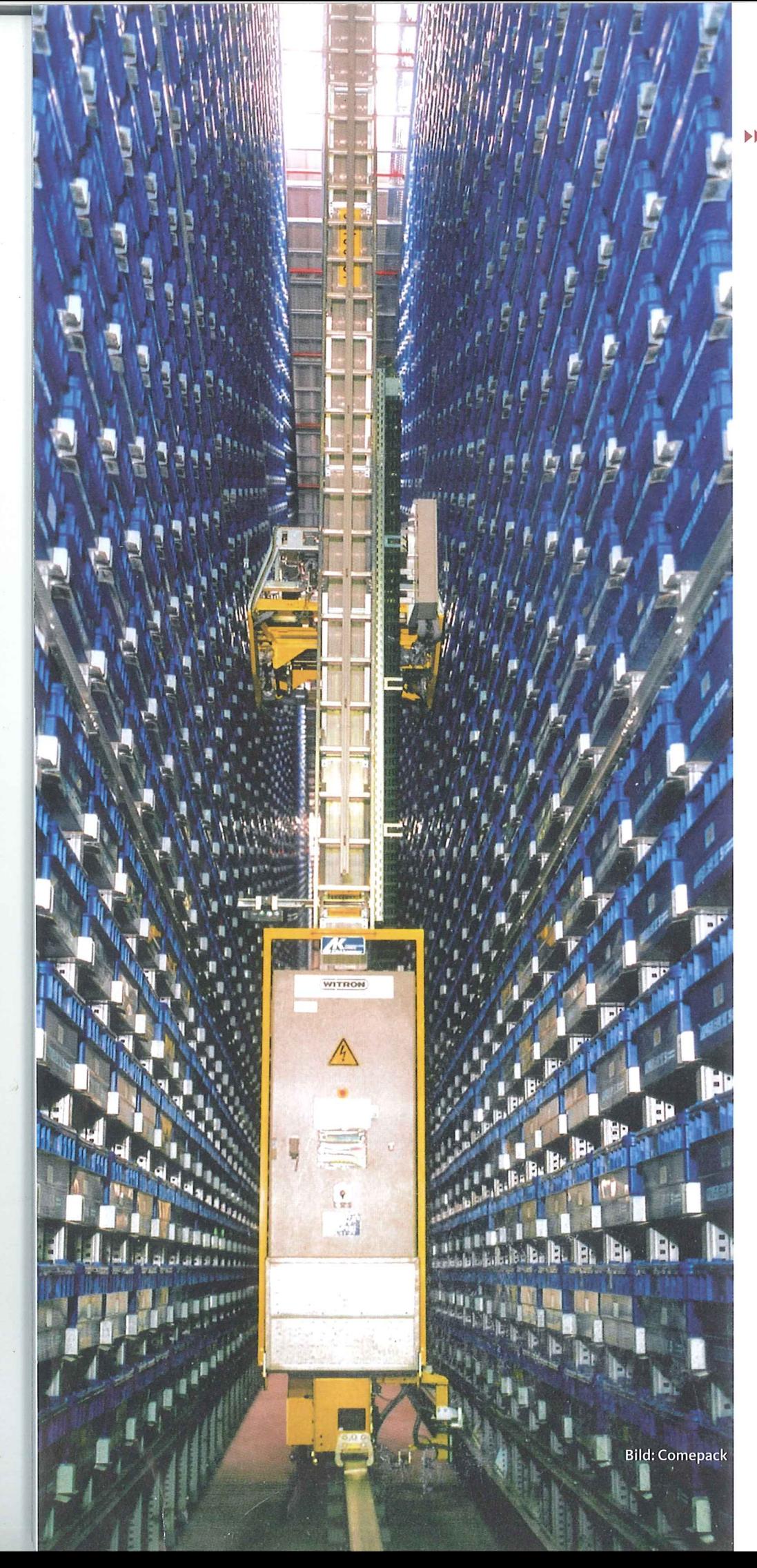

In vielen Fällen ist es gut angelegtes Geld: Bei den sehr beliebten privaten Rentenversicherungen zum Beispiel lassen sich selbst bei nur 100 oder 150 Euro monatlicher Sparleistung über den Honorarberater mehrere Tausend Euro Provision sparen. Denn Banken beraten laut Beobachtern nur auf den ersten Blick kostenlos und streichen dann Provisionen ein, die beim Verkauf von Produkten bezahlt werden. Daher stehen bei den Empfehlungen des Bankberaters oft die Provisionen im Vordergrund. Häufig wird also nicht das Produkt verkauft, das optimal zu den Wünschen und Zielen des Anlegers passt, sondern im Zweifelsfall erhält der Anleger ein Produkt, bei dem die höchsten Provisionen fließen.

Diesem Interessenkonflikt gehen Honorarberater aus dem Weg, da sie nur für die Beratungszeit bezahlt werden und Kunden die für sie wirklich sinnvollsten Produkte empfehlen und ihnen im Zweifel auch ganz von einem Vertragsabschluss abraten können. Trotz dieses offensichtlichen Vorteils für Kunden sind Honorarberater in Deutschland bislang noch Exoten: Nur knapp ein Prozent aller Geldanlagegeschäfte werden von ihnen vermittelt. In Skandinavien beispielsweise sei dieses Geschäftsmodell viel verbreiteter, erläutert Sättele, und in den USA und in Großbritannien mache ihr Anteil bereits rund 15 Prozent aller Anlagegeschäfte aus.

Viele Kunden der Fondsbroker AG entscheiden sich allerdings auch für das "Premium Portfolio", ein Preismodell, das eine laufende Depotbetreuung und Überwachung vorsieht. Die Kunden zahlen inklusive Mehrwertsteuer ein Effektivhonorar von einem Prozent pro Jahr auf das betreute Vermögen, ab einer Million Euro sinkt die Gebühr.

Als reine Beratung für Besserverdienende möchte Sättele sein Geschäftsmodell allerdings auf keinen Fall verstanden wissen: "Wir legen auch gerne das Erst-Ersparte oder Kommuniongeld unserer zukünftigen Kunden an." Die Grunddienstleistung des Unternehmens ist nämlich das selbstständige Fondsbrokerage durch den Kunden. Für 32 Euro pro Jahr wird der Zugang zum gesamten Fondsuniversum mit bis zu 100 Prozent Rabatt auf Kauf- und Transaktionsgebühren angeboten. Für ein Zeithonorar ermitteln die Fondsbroker eine auf das Risikoverhalten und die Renditeerwartung des Kunden abge-

"Seit 2010 haben wir die Einnahmen aus der Gewerbesteuer nachhaltig bei mehr als drei Millionen Euro stabilisiert und im Rekordjahr 2014 waren es sogar mehr als 5,6 Millionen Euro."

> Manuel Just, Bürgermeister Hirschberg

stimmte Fondsstrategie. "Wir arbeiten ohne Provisionen und haben uns seit Jahren der konsequenten Honorarberatung verpflichtet. Nur das garantiert unsere Unabhängigkeit", meint der Fondsbroker-Vorstand. Wichtigste Zielgruppe sind grundsätzlich Unternehmer, Freiberufler und vermögende Privatkunden. Die Finanzkrise hätten Kunden weitgehend gut überstanden. Dabei habe sich die Konzentration auf Publikumsfonds ausgezahlt. "Einzelwerte und Zertifikate spielen bei uns keine Rolle. Unsere Anleger sind keine Zocker", bilanziert Sättele.

Auch einer der Marktführer in den Bereichen Behältermanagement und Mehrweglogistik hat 2005 ein neues Logistikzentrum in Hirschberg bebaut. Die Comepack GmbH stellt Unternehmen aus der Automobil-, Pharma-, Elektrotechnik- oder Kosmetikbranche Mehrwegtransportverpackungen für ihre Produkte zur Verfügung. Dafür bietet das Unternehmen verschiedene Systeme wie das Back-Box-System an.

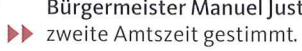

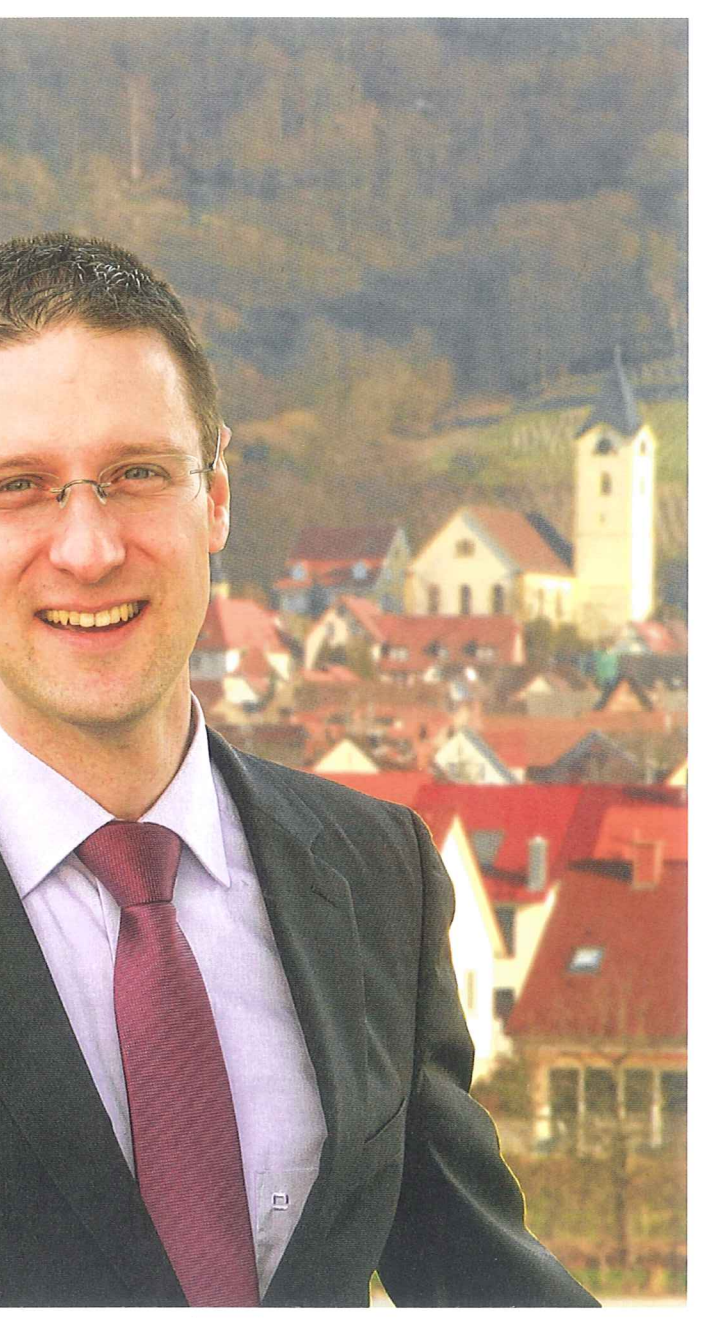

Bürgermeister Manuel Just: Fast 98 Prozent der rund 9500 Einwohner haben am 19. April für eine **Bild: Stadt Hirschberg** 

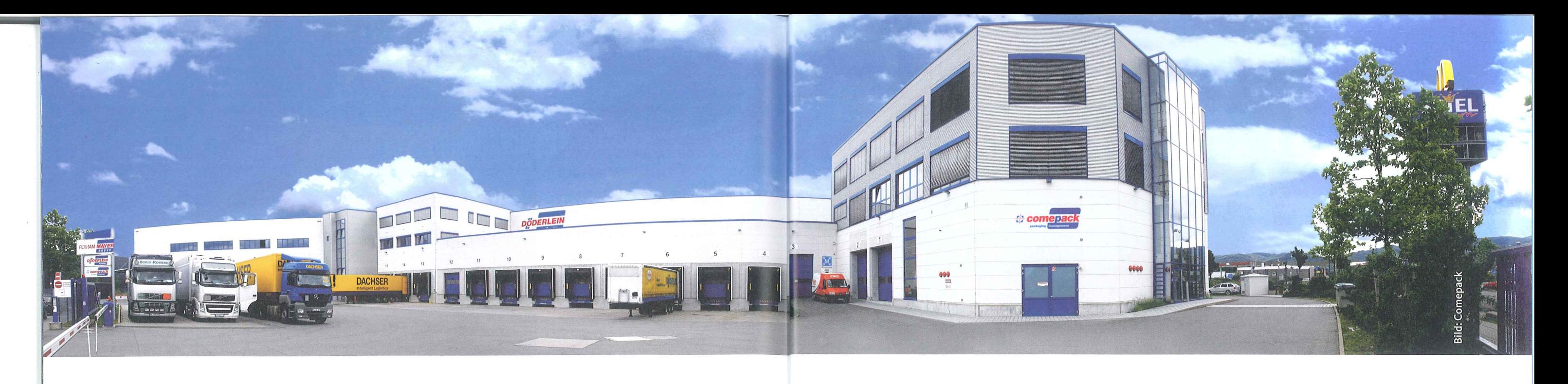

Dieses System wurde speziell für Kunden entwickelt, die nur in kleinen Mengen beliefert werden. Der Paketdienst nimmt nach der Anlieferung der Ware das Leergut sofort wieder mit. "Das Back-Box-System hat sich besonders bei Kunden bewährt, deren Anforderungen an Qualität und Produktsicherheit hoch sind und deren Lagerkapazität begrenzt ist, zum Beispiel Boutiquen oder Labors", erläutert Geschäftsführer Dieter Halbfas das Konzept. Comepack hat deshalb ein Verkauf-Rückkauf-System entwickelt.Dazu erwirbt der Lieferant eine bestimmte Menge an Mehrwegbehältern von Comepack. Er befüllt sie mit seiner Ware und verkauft die Box mit Inhalt weiter an den Empfänger.

Comepack holt die Behälter nach der Benutzung beim Empfänger ab und vergütet den Rückkaufpreis. Der direkte Kunde von Comepack hat so keinen weiteren Aufwand mit den Behältern. Auch die Reinigung, Lagerung und Reparatur wird von dem Logistikdienstleister übernommen. Durch das Outsourcing des Behältermanagements wird die Verwaltung des Leerguts und der Lagerbestände für den Kunden gering gehalten.

Das Prinzip der Mehrweglogistik -"Mehrfachnutzung statt Wegwerfen" ist nicht neu. In zahlreichen Branchen

Pharma- und Getränkeindustrie, wird es bereits seit Jahrzehnten erfolgreich eingesetzt. Nach Schätzungen von Experten sind allein in Europa rund 350 Millionen Mehrwegpaletten, acht Millionen Gitterboxpaletten, über zwei Millionen Großladungsträger und allein in der Automobilindustrie 50 Millionen Kleinladungsträger im Umlauf. Die immensen Verpackungsvolumina, komplexen Lieferketten und extrem hohen Umschlagszahlen stellen die Logistik eines Unternehmens dabei immer wieder vor große Herausforderungen.

wie der Automobil-, Lebensmittel-,

"Bei einem Kunden in der Automobilindustrie konnten wir durch effizientes Behältermanagement die Verpackungsvielfalt reduzieren und dadurch eine höhere Automatisierung ermöglichen", beschreibt Dieter Halbfas die Vorteile dieses Angebots. Die Behälterbestände wurden verringert, Engpässe vermieden und das Unternehmen spart an möglichen Ersatzverpackungskosten.

Im Jahr 2003 ist die 1998 gegründete Agentur PROevent Incentives nach Hirschberg umgezogen und hat dort mit dem 2009 hinzugekommenen Reisebüro Wolke 7 seinen Sitz. Geschäftsführerin Birgit Grassl hat langjährige Erfahrung als Incentive-Organisatorin und bietet für Business Traveller und Erholung Suchende individuell geplante Reisen an.

Auch der Kampf gegen die tägliche Informationsflut wird von Hischberg aus geführt. Digitale Dokumente werden meist an verschiedenen Stellen gespeichert. Doch nicht immer geschieht dies in strukturierte. Spätestens, wenn man schnell ein Dokument benötigt, beginnt das zeitaufwendige Suchprozedere. Um dieser Zeit- und Kostenverschwendung ein Ende zu machen, stellt die Spegg Kopier- und Informationssysteme GmbH maßgeschneiderte Angebote zur Verfügung. Das Angebot ist nützlich, denn die tägliche Datenflut kann Unternehmen viel Geld kosten. Das zeigt eine Studie des Softwareherstellers Mindjet unter 1000 Arbeitnehmern. Laut der Untersuchung überfordert die Vielzahl an Informa-

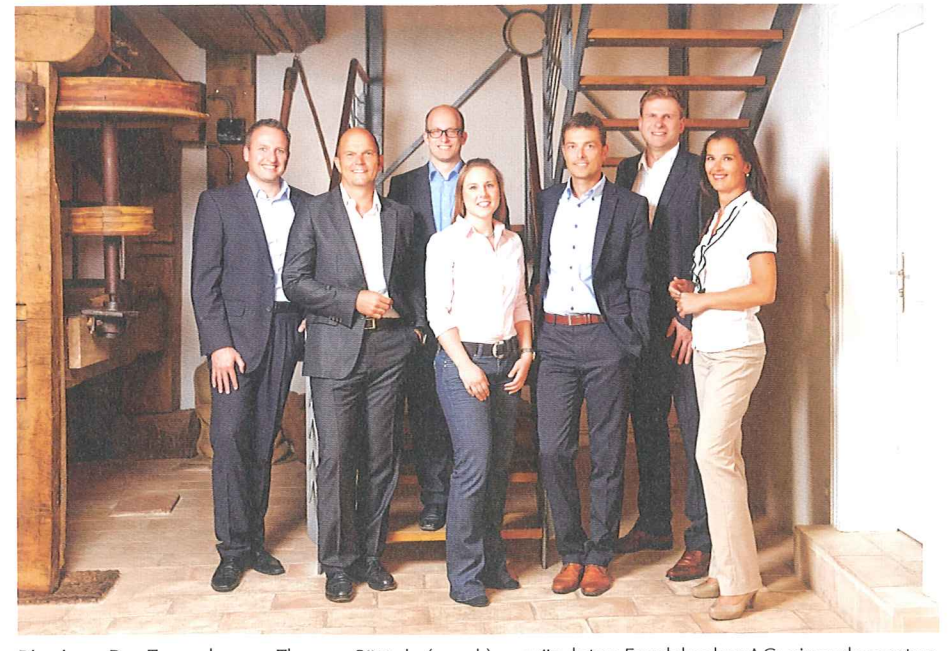

Pioniere: Das Team der von Thomas Sättele (2. v. l.) gegründeten Fondsbroker AG: einer der ersten Bild: zg und größten unabhängigen Honorarberater Deutschlands.

**CONO**  $2/2015 \cdot 22$ . Mai 2015

tionen die meisten Beschäftigten. Sie verbringen viel Zeit damit, nach wirklich wichtigen Informationen zu suchen: 36 Minuten täglich suchen Mitarbeiter im Schnitt, ein Drittel braucht gar eine Stunde oder länger, um benötigte Informationen zu finden. Laut Studie verbringen die Arbeitnehmer jährlich rund zwei Kalenderwochen ausschließlich mit der Suche. Den Unternehmen entstünden dadurch im Jahr Kosten in Höhe von 4334 Euro je Mitarbeiter. Dirk Mewis